## Wie formatiere ich Text in DokuWiki?

29.04.2024 04:32:20

## **FAQ-Artikel-Ausdruck**

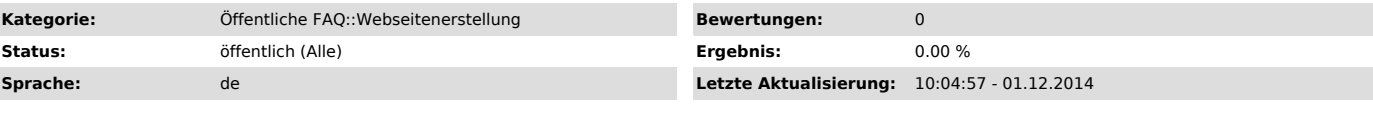

*Symptom (öffentlich)*

Ich/unsere Einrichtung hat ein RZ-betreutes Wiki. Wie kann ich dort Texte formatieren (fett, kursiv, Listen, Tabellen etc.)?

*Problem (öffentlich)*

*Lösung (öffentlich)*

Sie finden eine Beschreibung der von Dokuwiki verwendeten [1]Wiki-Syntax hier.

[1] https://www.wikis.uni-kiel.de/wiki/doku.php/wiki:syntax